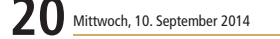

### **Kultur lokal**

Lieters am Mikro. Nicht<br>
nur sehr persönliche Musik, sondern<br>
auch persönliche Geschichten von<br>
der Person hinter dem Tator-"Boer-<br>
ne" machten das Konzert, das die<br>
Band zum ersten Mal in einer Akus-<br>
tikversion zum Beste

ramari orane. De massione et als absolute Einheit<br>fungierten, hatten sichtlich Spaß am<br>Auftritt "im kleinen Kreis", und die<br>Zuhörer dankten es mit lautem Ap-

plaus.<br>Und wie war die Musik? Nachdenk-

lich, traurig, kritisch, aber auch liebe-<br>voll und hoffend. Sie schwankt zwi-

Voll und notienal. Sie schwankt zwischen Rock, Pop, auch ein bisschen<br>Blues, mal etwas Reggae mag auch<br>dabei gewesen sein. Seit zwölf Jahren<br>spielen und komponieren Johann

Von Annika Rausch

Lauterbacher Anzeiger

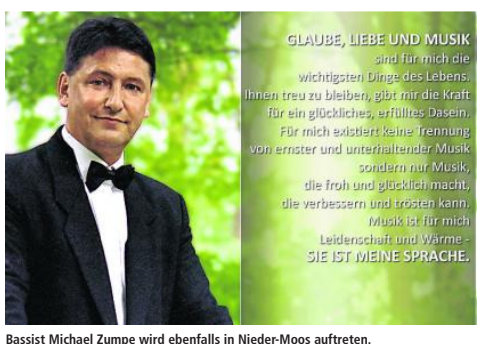

# Anerkannte Meister zum Schluss der Saison

**KONZERT** Matthias Eisenberg gastiert wieder in Nieder-Moos

**NIEDER-MOOS** (red). Sie sind weltweit anerkannte Meister auf ihren<br>Instrumenten und zum Saison-Schluss-Konzert der Sommersaison-2014 am Sonnett der Sommersaison-<br>2014 am Sonntag, 14. September, um<br>17 Uhr in der Kirche in 17 Uni in der Kirche in Nieder-Moos<br>21 univer in Nieder-Moos<br>Dresden, dem Bassisten Michael<br>Zumpe, sowie dem Solotrompeter<br>Mathias Schmutzler und dem Aus-<br>ist die Rede. Unter seiner Leitung er-<br>klingen Werke von J.S. Bach, Kingen werke von J.S. Bach, W.A.<br>Mozart und Torelli ergänzt durch Or-<br>gelmusikbeiträge von Matthias Eisen-<br>berg an der großen Nieder-Mooser<br>Denkmalsorgel aus dem Jahre 1792.<br>Die Besucher des Konzertes können<br>sich auf das C

und Arien aus Kantaten von J.S.Bach,<br>Mozarts "Kleine Nachtmusik", Arien aus Mozart Opern sowie der Trompe dus mozart Opern sowie der Frompe-<br>ten-Sonata von Torelli freuen. Den<br>musikalischen Höhepunkt des Abends präsentiert der international

Fromminiete Organist Mathlias<br>Eisenberg mit seinen legendären Improvisationen.<br>Eisenberg mit seinen legendären Improvisationen.<br>Araten für das Abschluss-Konzert<br>der Saison können ab sofort im Kon-<br>206644/7753 mittvochs bis Kartenbestellung lautet info@niedermooser-konzertsommer.de. Auch on mooser-konzertsommer.de. Auch on-<br>line ist die Kartenbestellung möglich<br>(www.nieder-mooser-konzertsom-<br>mer.de). Auch an der Abendkasse<br>sind noch ausreichend Karten in allen<br>Preisgruppen ab 16 Uhr zu erhalten.<br>Wer sein Glüc

kann außerdem am morgigen Donnerstag in der Zeit von 11 bis 11.15<br>Ilhr in der Redaktion unter  $\otimes$ 06641/646626 fünfmal zwei Karten

Inszenierung, die Raum für die

eigene Phantasie schafft

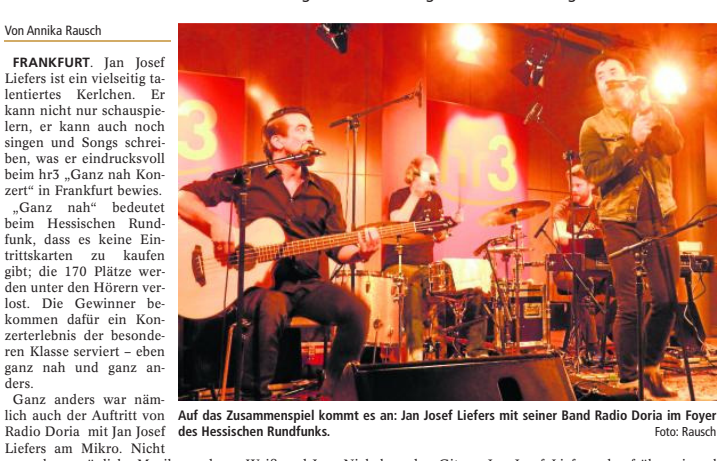

"Schön, dass ihr

nichts anderes vorhattet"

**KONZERT** Radio Doria überzeugte mit mehrdeutigen Texten und sehr guter Musik

Auf das Zusamme<br>des Hessischen Ru ispiel kommt es an: Jan Josef Liefers mit seiner Band Radio Doria im Foyer

Weiß und Jens Nickel an den Gitar-<br>
ren, Gunter Papperitz am Keyboard,<br>
Christian Adameit und Timon Fenner<br>
an Bass und Drums und Jan Josef Lie<br>
fers, Gesang und Gitarre, zusammen.<br>
Und das Ergebnis reißt die Zuhörer mit und lässt sie nicht so schnell wieder los. Zwischen wunderbar mehrder los. Zwischen wunderbar mehr-<br>text des heißt die Welt ist teuer, doch wir klauen den besten Ort" oder "Ein dickes Fell wächst nur, je dünner die Haut" ist viel Zeit zum Überlegen, zum "In sich Hineinhorchen". Und wer n nachdenken mag, hat seinen Spaß an<br>wunderbaren Melodien. abwechswunderbaren wienomen die heiten Stück.<br>
Carniert wurde das ganze Konzert<br>
noch mit amüsanten Anekdoten von

Weiß und Jens Nickel an den Gitar- Jan Josef Liefers, der früher einmal Jan Josef Liefers, der früher einmal bei<br>
"Gitarengott" habe werden nuclen,<br>
"erniedrigendere Dinge" spielen<br>
muste statt des cooleren "Hey Joe"<br>
muste statt des cooleren "Hey Joe"<br>
oder "Streets of London". Da sei ihm<br>
nu nur unverg genenen, sich siehert einer beistern<br>bringen. Weiterhin plauderte Liefers<br>bringen. Weiterhin plauderte Liefers<br>Songschreiben, "Kamelmathematik", über das<br>Songschreiben, über seine Auferhfall-<br>te in Israel oder s ker.

.cr.<br>Schön dass ihr heute Abend "Schon, dass int neue Abend<br>nichts anderes vorhatte", begrüßte<br>Liefers zu Eingang sein Publikum.<br>Schön, dass ich da war. Vielen Dank<br>Radio Doria.

#### **KURZ BERICHTET**

#### Letzte Übertragung aus dem Hohhaus

THEATER Lehr- und Wanderbühne Überlingen spielte in der Gemeinschaft Altenschlirf

ALTENSCHLIRF (mgg). Die Originaltexte zweier Grimm-Märchen präsentierte die Lehr- und Wanderbühne<br>Überlingen im Wilhelm-Meister-Saal der Gemeinschaft Altenschlirf als<br>Theaterstück. Die Schauspieler, die Theaterstück. Die Schauspieler, die schon mehrfach in Altenschlirf gastiert haben, hatten "Die kluge Bauerstochter" und "Die Gänsehirtin am Brunnen" auf das Programm gestetzt. Es spielten Christine Hummel-Wolf (auch Regie)

Christoph Wolf.<br>Im ersten der beiden Märchen geht im ersten der beiden Marchen genus<br>es um eine junge Frau, die mit ihrem<br>gesunden Menschenverstand einen<br>König so beeindruckt, dass der ihren verhafteten Vater freilässt und sie zu vernatteten vater treinast und sie zur<br>Frau nimmt. Irgendwann merkt der<br>nicht immer gerechte König, dass die<br>Klugheit seiner Frau nicht immer zu<br>seinem Vorteil ist, und möchte sie ver-<br>stoßen. Sie hat jedoch auch hier eine zu ändern.

In "Die Gänsehirtin am Brunnen" In "Die Gansehntun am Brunnen"<br>möchte ein Graf einer seltsamen alten<br>Frau helfen, die ihn gewaltig ausnutzt.<br>Dabei begegnet er ihrer vermeintlichen<br>Chen Tochter, die ihm ausgesprochen<br>hässlich erscheint. Später findet er j doch heraus, dass das unattraktive Gesicht eine Maske ist und es sich bei Gesicht eine Maske ist und es sich bei<br>der jungen Frau in Wirklichkeit um<br>eine besondere Königstochter han-<br>delt, die von ihrem Vatre wegen ge-<br>kränkter Eitelkeit verstoßen wurde...<br>Die drei Schauspieler nahmen\_die

Originaltexte. Derjenige, dessen Figur gerade im Mittelpunkt eines Abschnit-<br>tes stand. rezitierte. Darstellerisch ben sie in ihren jeweiligen Rollen

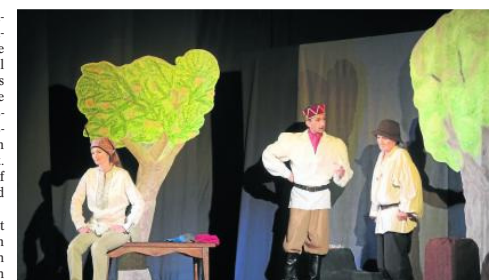

Heidi Wesselbaum, Christoph Wolf und Christine Hummel-Wolf von der Lehr- und Wanderbühne Überlingen gastierten in Altenschlirf. Ento: Günkel

auch dann, wenn sie keine direkte Re-<br>de hatten, sondern der Erzähler in der<br>dritten Person von der jeweiligen Figur sprach. Die Art also, wie gute<br>Märchenerzähler solche Texte rezitie-Marchenerzahler solche l'exterteure<br>men – nämlich mit veränderten Stimmen für die verschiedenen Figuren<br>men für die verschiedenen Figuren<br>diehrtrug de Lehr- und Wanderbühne<br>Uberlingen auf eine Bühne mit einem<br>kleinen Schau

Wenn man diese Beschreibung liest,<br>mag einem das extrem abstrakt er-<br>scheinen. Wenn man es jedoch auf der<br>Bühne erlebt, damn ist es mit diesen<br>Schauspielern etwas Lebendiges und<br>Glaubwürdiges. Schnell kann man<br>sich an dies Zu dieser Art der Inszenierung ge-<br>hört auch die extrem minimalistische

Simultanbühne, die für beide Märchen dieselbe war. Eine Leinwand, zwei Bäume aus Pappe, eine Bank und ein Hocker – das war alles. Mit and einmal zwei Lampen, die die<br>Schauspieler hinter den Kulissen un-<br>merklich selbst steuerten, sorgten sie<br>für passende und effektive Lichtstim-

Fur passeure une cucause ----<br>
mungen.<br>
Auch die Kostlime beschränkten<br>
sich auf das Westentliche, zudem<br>
konnten die Darsteller sie schnell<br>
wechseln, wenn sie mehrere Rollen<br>
wechseln, wenn sie mehrere Rollen<br>
11-12-besc weisseln, weim sie meiner Konen<br>zugleich einfache Art der Inszenierung<br>zugleich einfache Art der Inszenierung<br>punkte für ihre Phantasie, für die gleichzeitig jede Menge Raum da ist.<br>Man bekommt die Bausteine, mit der man bekommt die Baastelne, mit der<br>man in seiner Vorstellung die Ge-<br>schichten vervollständigen kann.

LAUTERBACH (red). Der Hessische Rud Labert (ted). Der Tressische<br>Rundfunk überträgt am Sonntag, 14.<br>September, um 20.05 Uhr, auf hr2 das<br>Lauterbacher Hohhaus-Konzert vom

#### Ende der Zusammenarbeit

18. Januar 2014

In diesem Konzert stellen sich die In diesem Konzert stellen sich die<br>Preisträgerinnen des Deutschen Mu-<br>sikrates Janina Ruh und Julia Kammerlander mit Werken von Robert<br>merhander mit Werken von Robert<br>den an, Johannes Brahms und anderen im Rokokosaal vor. satoren der Hohhaus-Konzerte  $h_{\theta}$ dauern, dass dies das letzte Mal sei. dauern, dass dies das letzte mai sel,<br>dass ein Hohhaus-Konzert vom Hessi-<br>schen Rundfunk aufgenommen und<br>später gesendet wird. "Die jahrzehntelange Zusammenarbeit fällt den vom ange Zusammenarbeit taut den vom<br>HR vorgenommenen Sparmaßnah-<br>men zum Opfer." Es findet aber nach<br>wie vor einmal jährlich, meistens im<br>Januar, ein Konzert mit Mitgliedern<br>des Radio Sinfonie Orchesters statt.

#### "Hand aufs Herz" wird verlängert

FULDA (red). Die Sonderausstellung<br>"Hand aufs Herz", die Begleitausstellung zum 20. Geburtstag des begehbaren Herzens in der Fuldaer Kinderakademie, wird bis zum 31. Dezember akademie, wird bis zum 31. Dezember<br>
verlängert. Seit der Eröffnung am 8.<br>
Mai haben bisher 7641 Besucher die<br>
Begleitausstellung zum Begehbaren<br>
Herzen "Hand auß Herz" besucht.<br>
Die Geburtstagsausstellung "Hand<br>
auß Herz" das Begehbare Herz und wird aufgrammer Herz and who advertised and the advertised and who advertised and the 2014 verlangert. In der Ausstellung

## werden Fragen thematisiert wie: Wo-<br>her weiß das Herz, dass es schlagen<br>muss? Wie kommt das Blut zum<br>Druck? Warum liebt das Herz Sport, Obst und Gemüse? Man kann hören. wie das Herz eines Elefanten, einer wie das Herz eines Elefanten, einer Ziege schlägt und er-<br>Kuh oder einer Ziege schlägt und erlänt, wie viel Energie man sich zufügt, wenn man einen Keks, ein Stück<br>Schokolade oder einen Apfel isst und<br>wie lange man bräucht len wieder loszuwerden

#### Klassische Gitarre mit Nils Wittrock

**BAD SALZSCHLIRF** (red). Der Han-**BAD SALZSCHLINF** (rea). Der Hann<br>noveraner Nils Wittrock macht auf<br>seiner Konzertreise durch ganz<br>Deutschland auch in diesem Jahr wie-<br>der Halt in Bad Salzschlirf. Das Kon-<br>zert findet am Mittwoch, 17. September, um 19.30 Uhr in der Kirche im Kurpark von Bad Salzschlirf statt. Auf dem Programm steht klassische Gitar-

Moderne.<br>
Der 1984 in Bremen geborene Musiker hat zuletzt klassische Gitarre bei Dale Kavanagh an der Hochschule<br>für Musik in Detmold studiert. Neben fur Musik in Detmold studiert. Neben<br>seiner Tätigkeit als Konzertgitarrist<br>und Gitarrenpädagoge ist er Mitbe-<br>gründer der Kunstrockband (The<br>Hirsch Effekt, mit der er bereits 200<br>Konzerte in Deutschland und Europa<br>gespielt gespielt hat und dessen zweites Album "nolon : anamness" vom wich-<br>tigsten deutschen Magazin für alternative Musik "visons" unternative Musik "visons" unternative Musik und 20 Alben aller Zeiten gewählt wurde. Zu Gehör geb de gebeten

# Lauterbacher Anzeiger